## **BAB 3 PROSEDUR PENELITIAN**

### **3.1 Metode Penelitian**

Penelitian ini menggunakan metode *quasi experiment* (eksperimen semu). *Quasi experiment* adalah pengembangan dari *true experiment* yang tidak mudah dilaksanakan dan cukup kompleks. Pada *Quasi experiment* terdapat kelas kontrol yang tidak sepenuhnya mengontrol variabel-variabel luar yang mempengaruhi eksperimen yang dilaksanakan (Sugiyono, 2019).

## **3.2 Variabel Penelitian**

Dalam penelitian ini terdapat dua variabel yaitu variabel bebas dan variabel terikat. Untuk variabel bebas dalam penelitian ini adalah model pembelajaran ARIAS. Sedangkan untuk variabel terikat pertama dalam penelitian ini adalah hasil belajar dan variabel terikat kedua dalam penelitian ini adalah *self-confidence*  peserta didik.

# **3.3 Desain Penelitian**

Desain penelitian yang digunakan dalam penelitian ini adalah *posttest only control group design*. Menurut Sugiyono (2017) pada desain ini terdapat dua kelompok, kelompok pertama diberi perlakuan (X) dan kelompok lain tidak diberi perlakuan. Kelompok yang diberi perlakuan disebut kelas eksperimen dan kelompok yang tidak diberi perlakuan disebut kelas kontrol.

| Group           | Tabel 9.1 Desaill I chemiall<br><b>Random</b> | <b>Treatment</b> | <b>Posttest</b> |
|-----------------|-----------------------------------------------|------------------|-----------------|
| Kelas Ekperimen |                                               |                  |                 |
| Kelas Kontrol   |                                               |                  |                 |

**Tabel 3.1 Desain Penelitian**

Keterangan:

R : *Random*

- X : Perlakuan dengan model pembelajaran ARIAS
- O : *Posttest* untuk kedua kelas
- **3.4 Populasi dan Sampel**

### **3.4.1 Populasi**

Populasi yang akan digunakan dalam penelitian ini adalah kelas XI IPA di SMA Negeri 1 Sindangbarang sebanyak 4 kelas dengan total 129 peserta didik.

| N <sub>0</sub>              | <b>Kelas</b> | <b>Jumlah Peserta Didik</b> |
|-----------------------------|--------------|-----------------------------|
|                             | $X$ IPA 1    | 34                          |
| $\mathcal{D}_{\mathcal{L}}$ | $X$ IPA 2    | 33                          |
|                             | $X$ IPA 3    | 31                          |
|                             | $X$ IPA 4    | 31                          |
|                             | <b>Total</b> | 129                         |

**Tabel 3.2 Populasi Penelitian**

#### **3.4.2 Sampel**

Penentuan sampel dalam penelitian ini menggunakan teknik *cluster random sampling* yaitu teknik pengambilan data secara acak karena terdiri dari populasi yang cukup luas. Dalam penelitian ini sampel yang digunakan adalah peserta didik sebanyak dua kelas yang akan dibagi menjadi kelas kontrol dan kelas eksperimen.

- a. Langkah pengambilan sampel:
	- 1. Membuat 4 buah gulungan kertas yang berisi daftar kelas XI IPA yang ada di SMA Negeri 1 Sindangbarang.
	- 2. Memasukkan gulungan kertas ke dalam sebuah kotak.
	- 3. Kotak dikocok sampai keluar gulungan kertas yang pertama yaitu kelas XI IPA 3.
	- 4. Pada pengocokan kedua, keluar gulungan kertas yang bertuliskan kelas XI IPA 4.
- b. Langkah penempatan perlakuan
	- 1. Membuat gulungan kertas yang betuliskan kelas kontrol dan kelas eksperimen.
	- 2. Memasukan gulungan kertas yang bertuliskan kelas XI IPA 3 dan XI IPA 4 pada satu kotak.
	- 3. Memasukan gulungan kertas yang bertuliskan kelas kontrol dan kelas eksperimen pada satu kotak lain.
	- 4. Kedua kotak dikocok bersamaan sampai keluar masing-masing satu gulungan kertas.
	- 5. Pada pengocokan yang pertama keluar kelas sampel yaitu XI IPA 4 dan perlakuan kelas eksperimen yaitu dengan model ARIAS.

6. Pada pengocokan yang kedua keluar kelas sampel yaitu XI IPA 3 dan perlakuan kelas kelas kontrol

# **3.5 Teknik Pengumpulan Data**

Teknik pengumpulan data yang dilakukan pada penelitian ini adalah sebagai berikut.

a. Tes

Tes yang digunakan merupakan tes tertulis yang berbentuk soal uraian untuk mengukur hasil belajar kognitif peserta didik. Teknik pengumpulan data melalui *posttest* dengan memberikan 10 soal kepada peserta didik untuk memperoleh data kuantitatif, sehingga dapat menjadi alat untuk melihat kemampuan peserta didik setelah mendapat perlakuan dengan pembelajaran menggunakan model ARIAS.

b. Survei

Survei dilakukan melalui penyebaran angket *self-confidence* berskala likert sejumlah 20 pernyataan yang memuat empat indikator yang dikemukakan oleh Lauster (1992) sebagai bentuk tolok ukur dalam mengukur tingkat *self-confidence* peserta didik setelah mengikuti pembelajaran.

### **3.6 Instrumen Penelitian**

Dalam penelitian ini, peneliti menggunakan instrumen untuk mengambil data yaitu berupa soal tes hasil belajar dan angket *self confidence*.

a. Tes Hasil Belajar

Tes berupa soal dalam bentuk esai yang ditujukan untuk mengambil data berupa hasil belajar kognitif dan mengetahui ketercapaian indikator-indikator hasil belajar peserta didik. Tes hasil belajar peserta didik dilakukan sebanyak satu kali yaitu setelah diberi perlakuan (*posttest*). Adapun indikator yang digunakan untuk mengukur hasil belajar peserta didik dalam penelitian ini meliputi ranah kognitif berdasarkan teori Bloom Revisi yaitu dari C1 (mengingat), C2 (memahami), C3 (menerapkan), dan C4 (menganalisis). Berikut kisi-kisi soal tes hasil belajar peserta didik.

| <b>Materi</b>                         | <b>Indikator Soal</b>                                                                                                    |        |                         | <b>Ranah Kognitif</b> |                | Jml         |
|---------------------------------------|----------------------------------------------------------------------------------------------------|--------|-------------------------|-----------------------|----------------|-------------|
|                                       |                                                                                                    | C1     | C2                      | C <sub>3</sub>        | C <sub>4</sub> | <b>Soal</b> |
| Karakteristik<br>Gas Ideal            | Mengetahui definisi gas ideal<br>asumsi-asumsi<br>dan<br>yang<br>memenuhi sifat-sifat gas ideal                                        | $1,2*$ |                         |                       |                | 3           |
|                                       | Menyebutkan sifat-sifat dari<br>gas ideal<br>Memahami hubungan antara                                                                  | $3*$   |                         |                       |                |             |
|                                       |                                                                                                    | 4      |                         |                       |                |             |
| Hukum-<br>Hukum Gas<br>Ideal          | Memahami hubungan antara<br>tekanan dengan volume gas<br>pada bejana tertutup                                                          |        | 5                       |                       |                |             |
|                                       | Menjelaskan konsep hukum<br>Charles pada penerapannya<br>dalam kehidupan sehari-hari.                                                  |        | 6                       |                       |                |             |
|                                       | Menginterpretasikan<br>data<br>hubungan antara variabel pada<br>hukum-hukum gas ideal                                                  |        | 7                       |                       |                | 8           |
|                                       | Menghitung tekanan, volume,<br>dan suhu berdasarkan hukum-<br>hukum gas ideal                                                          |        |                         | 8,9,<br>$10*$         |                |             |
|                                       | Menganalisis suatu penerapan<br>dari hukum gas ideal pada<br>keamanan sepeda motor jika<br>volume gas dalam ban dijaga<br>konstan      |        |                         |                       | $11*$          |             |
|                                       | Menentukan<br>tekanan<br>gas<br>berdasarkan persamaan umum<br>gas ideal                                                                |        |                         | 12                    |                |             |
| Persamaan<br><b>Umum Gas</b><br>Ideal | Menentukan<br>banyaknya<br>partikel gas<br>Argon<br>dalam<br>tabung<br>dengan<br>suatu<br>persamaan umum gas ideal                     |        |                         | 13                    |                |             |
|                                       | Menganalisis<br>masalah<br>penerapan materi teori kinetik<br>gas pada balon udara dengan<br>menggunakan<br>persamaan<br>umum gas ideal |        |                         |                       | 14             | 4           |
|                                       | Menganalisis<br>hubungan<br>volume dan suhu dari grafik<br>pada suatu gas ideal                                                        |        |                         |                       | $15*$          |             |
|                                       | <b>Jumlah Total</b>                                                                                                    | 3      | $\overline{\mathbf{4}}$ | 5                     | $\mathbf{3}$   | 15          |

**Tabel 3.3 Kisi-Kisi Soal Tes Hasil Belajar**

Keterangan: \*Soal tidak valid

# b. Angket *Self-Confidence*

Angket *self-confidence* berbentuk skala likert yang ditujukan untuk mengukur tingkat kepercayaan diri peserta didik setelah mengikuti pembelajaran. Indikator yang digunakan untuk mengukur tingkat *self-confidence* peserta didik meliputi empat indikator berdasarkan Lauster (1992) yaitu percaya kemampuan diri sendiri, bertindak mandiri dalam mengambil keputusan, memiliki konsep diri yang positif, dan berani mengungkapkan pendapat. Berikut kisi-kisi angket *selfconfidence* peserta didik.

| <b>Indikator</b>                     | Pernyataan                        | <b>Jenis Pernyataan</b> |                | <b>Jumlah</b> |
|--------------------------------------|-----------------------------------|-------------------------|----------------|---------------|
|                                      |                                   | <b>Positif</b>          | <b>Negatif</b> |               |
|                                      | Saya<br>selalu merasa<br>yakin    |                         |                |               |
|                                      | setiap<br>mengerjakan<br>soal     |                         |                |               |
| Percaya<br>kemampuan diri<br>sendiri | ulangan fisika                    |                         |                |               |
|                                      | Saya<br>selalu<br>yakin<br>merasa | $\overline{2}$          |                |               |
|                                      | setiap menyelesaikan<br>tugas     |                         |                |               |
|                                      | fisika yang diberikan guru        |                         |                |               |
|                                      | selalu merasa<br>yakin<br>Saya    | 3                       |                |               |
|                                      | dalam menjelaskan kembali         |                         |                |               |
|                                      | materi yang sedang dipelajari     |                         |                |               |
|                                      | apabila diminta oleh guru         |                         |                | 6             |
|                                      | merasa cemas<br>ketika<br>Saya    |                         | $\overline{4}$ |               |
|                                      | dihadapkan dengan soal fisika     |                         |                |               |
|                                      | Saya ragu bertanya kepada         |                         | 5              |               |
|                                      | guru perihal kesulitan belajar    |                         |                |               |
|                                      | fisika                            |                         |                |               |
|                                      | Saya merasa gugup ketika guru     |                         | 6              |               |
|                                      | memperhatikan<br>saya<br>saat     |                         |                |               |
|                                      | menyelesaikan soal fisika di      |                         |                |               |
|                                      | kelas                             |                         |                |               |
|                                      | memutuskan<br>Saya                | 7                       |                |               |
| <b>Bertindak</b>                     | mengerjakan soal fisika atas      |                         |                |               |
| mandiri dalam<br>mengambil           | dasar pertimbangan sendiri        |                         |                | 6             |
|                                      | Saya senang apabila dapat         | 8                       |                |               |
| keputusan                            | mengerjakan soal fisika sendiri   |                         |                |               |
|                                      | bagaimanapun hasilnya             |                         |                |               |

**Tabel 3.4 Kisi-Kisi Angket** *Self-Confidence*

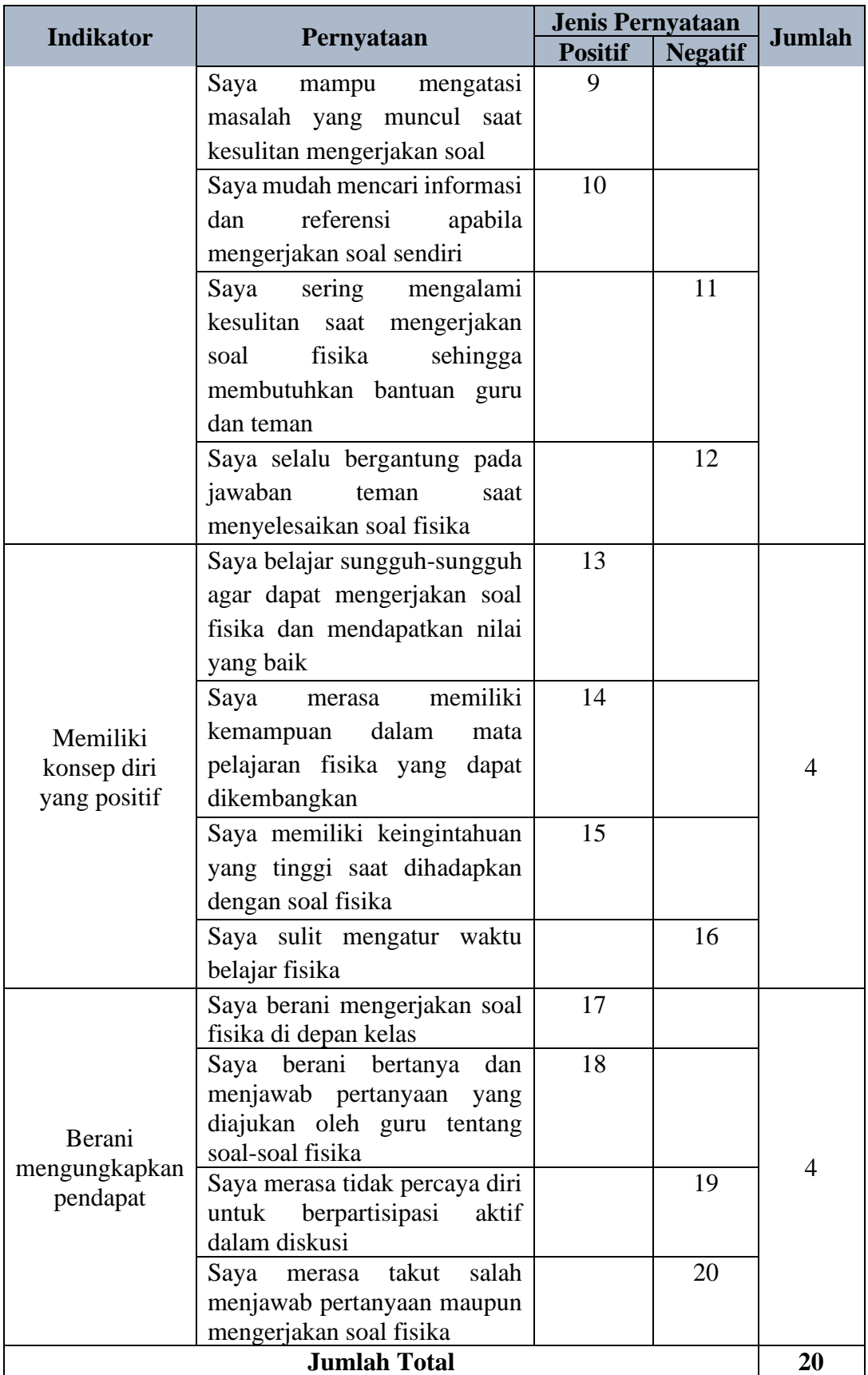

### **3.7 Teknik Analisis Data**

#### **3.7.1 Uji Coba Instrumen**

### a. Uji Validitas

Validitas adalah ukuran yang menunjukan tingkat kevalidan atau kesahihan suatu instrumen. Uji validitas digunakan untuk mengetahui kevalidan instrumen yang akan digunakan dalam penelitian ini yaitu soal tes hasil belajar dan angket *self-confidence*. Untuk menguji kevalidan butir soal tes hasil belajar dan angket *self-confidence* digunakan rumus korelasi *product moment* angka kasar menggunakan rumus sebagai berikut.

 = ∑ −(∑ )(∑ ) √{ ∑ 2−(∑ ) 2}{ ∑ 2−(∑ ) 2} ...........................(11)

(Sugiyono, 2011)

Keterangan:

 $r_{xy}$  = koefisian korelasi

 $X =$ skor tiap soal

 $Y =$ skor total

 $N =$  jumlah peserta didik

 $XY =$  perkalian antara skor butir soal dan skor total

 $\sum X^2$ <sup>2</sup> = jumlah kuadrat skor butir soal

 $\sum Y^2$ <sup>2</sup> = jumlah kuadrat skor total soal

Data validitas butir soal hasil dari uji coba instrumen dapat dilihat pada Tabel 3.4 berikut ini.

| Tabel 5.5 Hash UJI Vanditas Butif Soal |              |              |                    |  |  |  |  |
|----------------------------------------|--------------|--------------|--------------------|--|--|--|--|
| <b>Nomor Soal</b>                      | $r_{hitung}$ | $r_{tablel}$ |                    |  |  |  |  |
|                                        | 0,382        | 0,361        | Valid              |  |  |  |  |
| $\overline{2}$                         | 0,315        | 0,361        | <b>Tidak Valid</b> |  |  |  |  |
| 3                                      | 0,255        | 0,361        | <b>Tidak Valid</b> |  |  |  |  |
| 4                                      | 0,692        | 0,361        | Valid              |  |  |  |  |
| 5                                      | 0,691        | 0,361        | Valid              |  |  |  |  |
| 6                                      | 0,776        | 0,361        | Valid              |  |  |  |  |
| 7                                      | 0,731        | 0,361        | Valid              |  |  |  |  |
| 8                                      | 0,585        | 0,361        | Valid              |  |  |  |  |
| 9                                      | 0,587        | 0,361        | Valid              |  |  |  |  |

**Tabel 3.5 Hasil Uji Validitas Butir Soal**

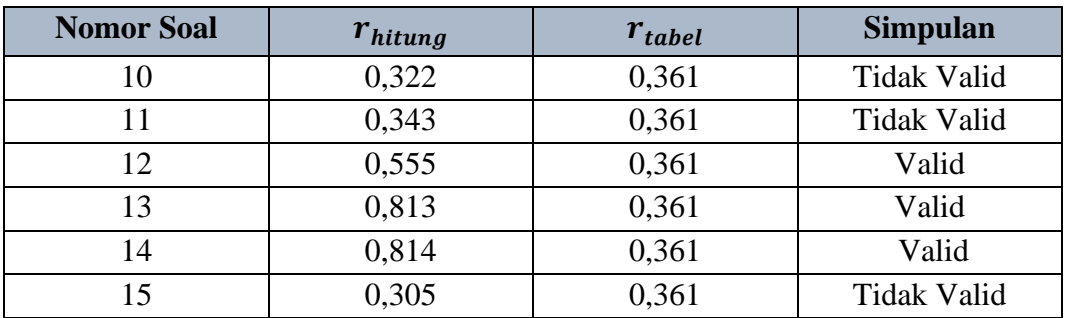

Berdasarkan Tabel 3.5 dari 15 butir soal yang telah diujicobakan kepada 30 peserta didik, soal yang memiliki kriteria valid digunakan sebagai instrumen penelitian sejumlah 10 soal yaitu soal pada jenjang kognitif C1 sejumlah 1 soal, C2 sejumlah 4 soal, C3 sejumlah 4 soal, dan C4 sejumlah 1 soal. Sedangkan sejumlah 5 soal yang tidak digunakan memiliki kriteria tidak valid, diantaranya C1 sejumlah 2 soal, C3 sejumlah 1 soal, dan C4 sejumlah 2 soal. Adapun rincian pengolahan data uji validitas soal dapat dilihat pada Lampiran 14.

| <b>Nomor Pernyataan</b> | $r_{hitung}$ | o.<br>$r_{tablel}$ | <b>Simpulan</b> |
|-------------------------|--------------|--------------------|-----------------|
| 1                       | 0,452        | 0,361              | Valid           |
| $\overline{2}$          | 0,600        | 0,361              | Valid           |
| 3                       | 0,411        | 0,361              | Valid           |
| $\overline{4}$          | 0,646        | 0,361              | Valid           |
| 5                       | 0,648        | 0,361              | Valid           |
| 6                       | 0,684        | 0,361              | Valid           |
| 7                       | 0,368        | 0,361              | Valid           |
| 8                       | 0,451        | 0,361              | Valid           |
| 9                       | 0,436        | 0,361              | Valid           |
| 10                      | 0,375        | 0,361              | Valid           |
| 11                      | 0,412        | 0,361              | Valid           |
| 12                      | 0,603        | 0,361              | Valid           |
| 13                      | 0,702        | 0,361              | Valid           |
| 14                      | 0,761        | 0,361              | Valid           |
| 15                      | 0,557        | 0,361              | Valid           |
| 16                      | 0,609        | 0,361              | Valid           |
| 17                      | 0,873        | 0,361              | Valid           |
| 18                      | 0,624        | 0,361              | Valid           |
| 19                      | 0,850        | 0,361              | Valid           |
| 20                      | 0,525        | 0,361              | Valid           |

**Tabel 3.6 Hasil Uji Validitas Angket** *Self-Confidence*

Berdasarkan Tabel 3.6 bahwa dari 20 butir pernyataan angket dinyatakan valid dan dapat digunakan sebagai instrumen penelitian. Adapun rincian pengolahan data uji validitas angket dapat dilihat pada Lampiran 15.

Sedangkan untuk menguji validasi angket, peneliti meminta pertimbangan validator ahli/*expert judgement* untuk menguji kevalidan isi angket dengan tujuan untuk memastikan bahwa angket yang digunakan telah sesuai dan relevan dengan tujuan penelitian. Kemudian berdasarkan penilaian validator ahli diuji menggunakan rumus Aiken's V sebagai berikut.

 = ∑ [(−1)] ...........................(12)

(Sugiyono, 2017)

Keterangan:

$$
s = r - lo
$$

 $lo$  = angka penilaian terendah

 $c = angka$  penilaian tertinggi

 $r = angka yang diberikan oleh penilai$ 

 $n = j$ umlah validator

Adapun hasil yang diperoleh diinterpretasikan dengan menggunakan kriteria berikut.

| Tudel 917 Tri Retium V antunguo trini |                           |  |  |  |
|---------------------------------------|---------------------------|--|--|--|
| <b>Hasil Validitas</b>                | <b>Kriteria Validitas</b> |  |  |  |
| 0.80 < V < 1.00                       | Sangat Tinggi             |  |  |  |
| 0.60 < V < 0.80                       | Tinggi                    |  |  |  |
| 0.40 < V < 0.60                       | Cukup                     |  |  |  |
| 0,20 < V < 0,40                       | Rendah                    |  |  |  |
| 0.00 < V < 0.20                       | Sangat Rendah             |  |  |  |

**Tabel 3.7 Kriteria Validitas Ahli**

(Sugiyono, 2017)

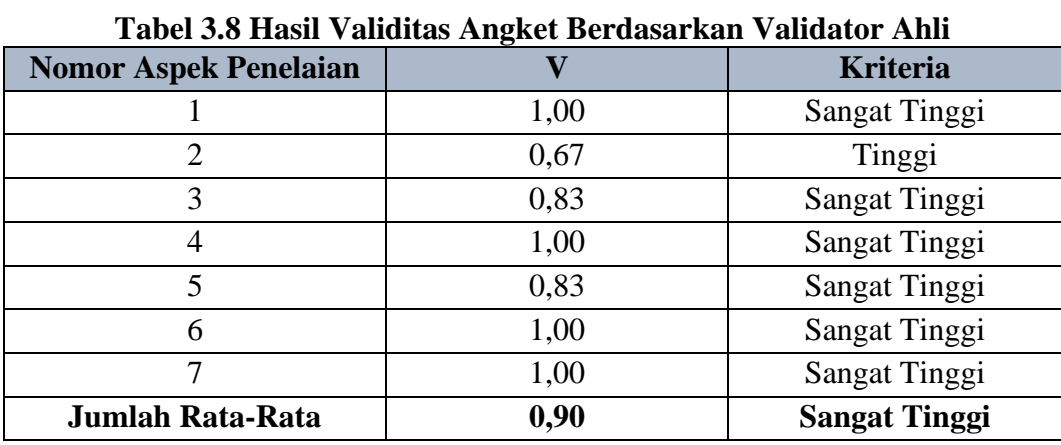

Berikut disajikan data hasil validitas isi angket berdasarkan hasil validator ahli:

Berdasarkan Tabel 3.8 dari ketujuh aspek yang dinilai dalam angket memiliki jumlah rata-rata penilaian dari validator ahli berdasarkan uji aiken's V yakni sejumlah 0,90 dengan kriteria sangat tinggi. Adapun rincian pengolahan data uji aiken's V dapat dilihat pada Lampiran 16.

b. Penskoran Angket *Self-Confidence*

Perhitungan skor angket *self-confidence* akan menghasilkan data ordinal, yaitu data yang berupa angka tetapi bukan data numerik. Data ordinal seperti halnya data nominal yakni merupakan data kualitatif atau kategori akan tetapi dengan level yang lebih tinggi dari pada data nominal. Jika dalam data nominal semua data kategori setara, maka pada data ordinal ada tingkatannya (Sujarweni, 2014). Dalam perhitungannya, pengolahan data angket *self-confidence* dibantu dengan menggunakan *software* IBM SPSS versi 25. Berikut pedoman penskoran pada angket *self-confidence*.

| Pernyataan                | <b>Positif</b> | <b>Negatif</b> |
|---------------------------|----------------|----------------|
| Sangat Setuju (SS)        |                |                |
| Setuju $(S)$              |                |                |
| Tidak Setuju (TS)         |                |                |
| Sangat Tidak Setuju (STS) |                |                |

**Tabel 3.9 Penskoran Angket** *Self-Confidence*

(Sugiyono, 2017)

Hasil yang diperoleh dari skor angket kemudian diinterpretasi dengan menggunakan kriteria berikut:

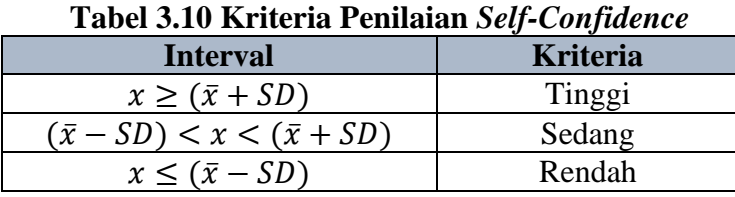

(Zalfa et al., 2021)

Keterangan:

 $x =$ skor

 $\bar{x}$  = rata-rata skor

 $SD = standard$ 

c. Uji Reliabilitas

Uji reliabilitas instrumen dilakukan untuk mengetahui konsistensi instrumen yang akan digunakan. Adapun uji reliabilitas dalam penelitian ini akan dilakukan untuk instrumen soal tes hasil belajar dan angket *self-cofidence*. Berikut rumus untuk mencari reliabilitas dengan *Alpha Cronbach*.

<sup>11</sup> = −1 (1 − ∑ 2 ∑ 2 ) ...........................(13)

(Arikunto, 2012)

Keterangan:

 $r_{11}$  = koefisien reliabilitas

 $k =$  jumlah butir soal/pernyataan

 $N =$  jumlah responden

 $\sum \sigma_i^2$  $=$  jumlah varians skor setiap item

 $\sum \sigma_t^2$  $=$  jumlah varians skor total

Berdasarkan hasil perhitungan uji reliabilitas pada instrumen soal tes hasil belajar didapatkan nilai  $r_{11}$  (koefisien relibilitas) sebesar 0,791 dengan rincian data perhitungan uji reliabilitas instrumen soal dapat dilihat pada Lampiran 17. Adapun hasil perhitungan uji reliabilitas pada angket *self-confidence* didapatkan nilai  $r_{11}$ (koefisien relibilitas) sebesar 0,895 dengan rincian data perhitungan uji reliabilitas angket dapat dilihat pada Lampiran 18.

Nilai uji reliabilitas pada instrumen soal tes hasil belajar dan angket *selfconfidence* dapat diinterpretasikan berdasarkan indeks nilai menurut Guilford (1956) sebagai berikut.

| <b>Rentang</b>             | <b>Interpretasi</b> |
|----------------------------|---------------------|
| $0,00 < T_{11} \le 0,20$   | Sangat rendah       |
| $0,20 <$ $r_{11} \le 0,40$ | Rendah              |
| $0,40 < T_{11} \le 0,60$   | Sedang              |
| $0,60 < T_{11} \le 0,80$   | Tinggi              |
| $0,80 < T_{11} \le 1,00$   | Sangat Tinggi       |

**Tabel 3.11 Interpretasi Uji Reliabilitas**

Maka dari itu interpretasi dari data hasil uji reliabilitas butir soal yang diperoleh dapat dilihat pada Tabel 3.12.

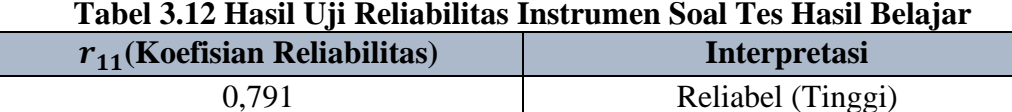

Sedangkan interpretasi dari data hasil uji reliabilitas angket *self-confidence* yang diperoleh dapat dilihat pada Tabel 3.13.

**Tabel 3.13 Hasil Uji Reliabilitas Angket** *Self-Confidence*

| $r_{11}$ (Koefisian Reliabilitas) | <b>Interpretasi</b>      |
|-----------------------------------|--------------------------|
| 0.895                             | Reliabel (Sangat Tinggi) |

# **3.7.2 Uji Prasyarat**

a. Uji Normalitas

Uji normalitas dilakukan untuk mengetahui terdistribusi normal atau tidaknya data penelitian. Adapun uji normalitas dalam penelitian ini yaitu uji normalitas *multivariate*. Untuk uji normalitas *multivariate* menggunakan uji jarak *Mahalanobis.* Adapun dasar pengambilan keputusannya yakni apabila nilai signifikansi < 0,05 maka data berdistribusi normal *multivariat* (Rusli, 2018)*.* Uji normalitas *multivariate* ini dalam perhitungannya menggunakan bantuan *software*  SPSS versi 25.

Dasar pengambilan keputusan:

Jika sig. < 0,05 maka data terdistribusi normal

Jika sig. > 0,05 maka data tidak terdistribusi normal

Sedangkan langkah-langkah uji normalitas *multivariate* pada SPSS sebagai berikut.

- 1. Buka SPSS
- 2. Klik variabel *view*, lalu input skor *posttest* hasil belajar, skor angket *self confidence*, dan jumlah dari kedua variabel, lalu ubah measure menjadi *scale.*
- 3. Klik data *view, analyze, regression, linear, mahalanobis distance*, lalu klik ok.
- 4. Urutkan nilai mahalanobis yang muncul pada kolom data *view* dari nilai terkecil sampai terbesar pada menu Data, kemudian *sort cases.*
- 5. Masukan jumlah peserta didik pada bagian variabel *view*.
- 6. Klik *transform* lalu *compute variabel*. Lalu pada kolom target variabel input Probabilitas *Value*, kemudian pada *numeric expression* masukan jumlah peserta didik dikurangi 0,5 dibagi jumlah peserta didik, lalu ok.
- 7. Klik *transform* lalu *compute variabel*. Lalu pada kolom target variabel input *Chi-Square*, kemudian pada *numeric expression* masukan rumus IDF.CHISQ (Probabilitas *Value,* jumlah variabel terikat), lalu ok.
- 8. Klik *Graph, scatter/dot,* kemudian analisis bentuk grafik yang muncul pada data output.
- 9. Kembali ke data *view,* klik *analyze, correlate, bivariate*.
- 10. Pada kolom variabel, input data mahalanobis dan *chi-square*, lalu ok.
- 11. Analisis tabel yang muncul pada output data.
- b. Uji Homogenitas

Uji homogenitas dilakukan untuk membandingkan dua kelompok atau lebih memiliki karakteristik yang homogen atau tidak homogen. Adapun uji homogenitas yang digunakan dalam penelitian ini yaitu uji homogenitas multivariat. Rumus yang digunakan untuk uji homogenitas multivariat dalam penelitian ini yaitu uji Box's M. Uji Box's M merupakan kehomogenan matriks varians-kovarians secara multivariat yaitu pengujian kesamaan varians-kovarians pada kedua variabel terikat secara bersama-sama (Rusli, 2018). Dalam perhitungannya menggunakan bantuan *software* SPSS versi 25. Adapun dasar pengambilan keputusan dalam uji homogenitas multivariat ini yaitu:

Jika nilai sig.  $> \alpha$  0,05 maka data dinyatakan homogen

Jika nilai sig.  $\lt \alpha$  0,05 maka data dinyatakan tidak homogen

Sedangkan uji homogenitas multivariat dilakukan dengan cara sebagai berikut.

- 1. Buka SPSS, masukan kedua data hasil belajar dan hasil angket pada kolom data variabel
- 2. Buka data *view* pilih *analyze/General Linear Model/Multivariate*
- 3. Masukkan variabel-variabel yang sesuai pada kotak *dependent variables* (Hasil belajar dan hasil angket *self-confidence*) dan *fixed factor* (Model pembelajaran)
- 4. Pilih *options, homogenitas test,* lalu *continue*.
- 5. Lihat hasil analisis pada output data.

### **3.7.3 Uji Hipotesis**

Hipotesis merupakan jawaban sementara, oleh karena itu perlu dilakukan pengujian terhadap hipotesis yang diajukan dalam penelitian. Ada dua peluang atau kemungkinan yang akan terjadi yaitu hipotesis yang diajukan diterima atau ditolak berdasarkan kriteria tertentu (Hartati, 2017). Pada penelitian ini menggunakan uji Manova (*Multivariate Analysis of Variance*). Manova adalah uji statistik yang digunakan untuk mengukur pengaruh variabel independen terhadap beberapa variabel dependen sekaligus. Asumsi-asumsi dari variabel pengamatan yang harus dipenuhi yaitu data harus berdistribusi normal dan homogen. Uji hipotesis Manova memiliki syarat dasar pengambilan keputusan bahwa nilai signifikansi< 0,05 atau  $F_{hituna} > F_{tablel}.$ 

Pada penelitian ini pengujian dilakukan pada hasil *posttest* dan angket *selfconfidence* peserta didik. Uji statistik manova memiliki beberapa jenis diantaranya *Pillai's Trace, Wilks' Lambda, Hotteling's Trace,* dan *Roy's Largest Root.* Pada perhitungannya dibantu dengan menggunakan bantuan *software* IBM SPSS versi 25. Adapun langkah-langkah uji manova dengan bantuan *software* IBM SPSS versi 25 adalah sebagai berikut.

- 1. Buka program SPSS versi 25.
- 2. Masukan model pembelajaran, skor data hasil belajar (*posttest*), dan skor angket *self-confidence* peserta didik pada menu *variabel view* seperti pada gambar berikut.

|                |      | DATA UJI MANOVA 2.sav [DataSet1] - IBM SPSS Statistics Data Editor |                                                             |                 |               |                                |                   |                          |       |                                                  |                              |
|----------------|------|--------------------------------------------------------------------|-------------------------------------------------------------|-----------------|---------------|--------------------------------|-------------------|--------------------------|-------|--------------------------------------------------|------------------------------|
| Edit           | Data | Transform                                                          |                                                             |                 |               | Window                         |                   |                          |       |                                                  |                              |
|                | H    |                                                                    | 厗                                                           | Ě               | m             | 雦<br><b>ETTE</b><br><b>THE</b> |                   |                          |       |                                                  |                              |
|                | Name | Type                                                               | Width                                                       | <b>Decimals</b> | Label         | Values                         | <b>Missing</b>    | Columns                  | Align | Measure                                          | Role                         |
|                |      |                                                                    | 8                                                           | 0               | Model Pembela |                                |                   | 15                       |       | & Nominal                                        | Input                        |
| $\overline{2}$ |      |                                                                    | 8                                                           | 0               | Postest       | None                           | None              | 14                       |       |                                                  | Input                        |
| $\mathbf{3}$   |      |                                                                    | 8                                                           | 0               | Angket        | None                           | None              | 14                       |       |                                                  | Input                        |
|                |      |                                                                    |                                                             |                 |               |                                |                   |                          |       |                                                  |                              |
|                |      |                                                                    |                                                             |                 |               |                                |                   |                          |       |                                                  |                              |
| 6              |      |                                                                    |                                                             |                 |               |                                |                   |                          |       |                                                  |                              |
|                |      |                                                                    |                                                             |                 |               |                                |                   |                          |       |                                                  |                              |
| 8              |      |                                                                    |                                                             |                 |               |                                |                   |                          |       |                                                  |                              |
| $\overline{9}$ |      |                                                                    |                                                             |                 |               |                                |                   |                          |       |                                                  |                              |
|                |      | View<br>Self Confid                                                | M.<br>Model Pem Numeric<br>Hasil Belajar Numeric<br>Numeric | Analyze<br>r 1  | Graphs        | Utilities<br>ح                 | <b>Extensions</b> | Help<br>{1, ARIAS ( None |       | <b>Right</b><br><b>E</b> Right<br><b>三 Right</b> | $\mathscr{P}$ Scale<br>Scale |

**Gambar 3.1 Input data pada SPSS**

3. Klik data view, kemudian pilih *analyze/General linear model/multivariate.*

|                 | DATA UJI MANOVA 2.sav [DataSet1] - IBM SPSS Statistics Data Editor |                                          |            | ō                                                                         | $\times$ |
|-----------------|--------------------------------------------------------------------|------------------------------------------|------------|---------------------------------------------------------------------------|----------|
| Edit<br>Eile    | View<br>Data Transform                                             | Analyze Graphs Utilities                 | Extensions | HeIp<br>Window                                                            |          |
|                 | m.<br>負                                                            | Reports<br><b>Descriptive Statistics</b> | ٠          | <b>BEAT</b><br>Visible: 3 of 3 Variables                                  |          |
|                 |                                                                    | <b>Bayesian Statistics</b>               |            |                                                                           |          |
| $\overline{1}$  | Model_Pembelajaran                                                 | Tables                                   |            | var<br>var<br>var<br>var<br>var<br>var<br>var<br>var<br>var<br>var<br>var |          |
| $\overline{2}$  |                                                                    | Compare Means                            |            |                                                                           |          |
| $\overline{3}$  |                                                                    | General Linear Model                     |            | Univariate                                                                |          |
| $\overline{a}$  |                                                                    | Generalized Linear Models                |            | Multivariate.                                                             |          |
| 5               |                                                                    | <b>Mixed Models</b>                      |            | Repeated Measures                                                         |          |
| $6\phantom{1}6$ |                                                                    | Correlate                                |            | Variance Components                                                       |          |
| $\overline{7}$  |                                                                    | Regression                               |            |                                                                           |          |
| $\overline{8}$  |                                                                    | Loglinear                                |            |                                                                           |          |
| 9               |                                                                    | Neural Networks                          |            |                                                                           |          |
| 10              |                                                                    | Classify                                 |            |                                                                           |          |
| 11              |                                                                    | <b>Dimension Reduction</b>               |            |                                                                           |          |
| 12              |                                                                    | Scale                                    |            |                                                                           |          |
| 13              |                                                                    | Nonparametric Tests                      |            |                                                                           |          |
| 14              |                                                                    | Forecasting                              |            |                                                                           |          |
| 15              |                                                                    | Survival                                 |            |                                                                           |          |
| 16              |                                                                    | <b>Multiple Response</b>                 |            |                                                                           |          |
| 17              |                                                                    | <b>BD</b> Missing Value Analysis         |            |                                                                           |          |
| 18              |                                                                    | <b>Multiple Imputation</b>               | ٠          |                                                                           |          |
| 19              |                                                                    | <b>Complex Samples</b>                   |            |                                                                           |          |
| 20              |                                                                    | Simulation                               |            |                                                                           |          |
| 21<br>22        |                                                                    | <b>Quality Control</b>                   | ٠          |                                                                           |          |
| 23              |                                                                    | ROC Curve                                |            |                                                                           |          |
|                 | <b>K</b>                                                           | Spatial and Temporal Modeling.           | ٠          |                                                                           |          |
|                 | Data View Variable View                                            | <b>Direct Marketing</b>                  | ٠          |                                                                           |          |

**Gambar 3.2 Proses 1 Analisis Data pada SPSS**

4. Masukan model pembelajaran ke dalam kotak *Fixed Factors,* sedangkan hasil belajar (*posttest*) dan hasil angket *self-confidence* ke dalam kotak dependen varibel.

| Eile                    | Edit View          | Data Transform Analyze Graphs Utilities |  |  |                |  |    | Extensions               | Window    | Help              |                       |                         |                      |      |                        |            |     |     |     |  |     |     |               |
|-------------------------|--------------------|-----------------------------------------|--|--|----------------|--|----|--------------------------|-----------|-------------------|-----------------------|-------------------------|----------------------|------|------------------------|------------|-----|-----|-----|--|-----|-----|---------------|
|                         | ● 四 4 3 路上 3 野 11  |                                         |  |  |                |  |    |                          | <b>HE</b> |                   | $\frac{A}{1\sqrt{3}}$ | $\bullet$               |                      |      |                        |            |     |     |     |  |     |     |               |
|                         |                    |                                         |  |  |                |  |    |                          |           |                   |                       |                         |                      |      |                        |            |     |     |     |  |     |     | Visible: 3 of |
|                         | Model Pembelajaran |                                         |  |  | Hasil Belajar  |  |    | Self_Confidence          | var       | var               |                       | var                     | var                  |      | var                    |            | var | var | var |  | var | var |               |
| $\overline{1}$          |                    | 13                                      |  |  | 57             |  |    |                          |           |                   |                       |                         |                      |      |                        |            |     |     |     |  |     |     |               |
| $\overline{2}$          |                    | 26                                      |  |  |                |  | 67 |                          |           |                   |                       |                         |                      |      |                        |            |     |     |     |  |     |     |               |
| $\overline{\mathbf{3}}$ |                    | 21                                      |  |  |                |  |    | Multivariate<br>$\times$ |           |                   |                       |                         |                      |      |                        |            |     |     |     |  |     |     |               |
| $\overline{4}$          | 12                 |                                         |  |  |                |  |    | Dependent Variables:     |           |                   |                       |                         |                      |      |                        |            |     |     |     |  |     |     |               |
| 5                       |                    | 14                                      |  |  |                |  |    |                          |           |                   |                       | Postest [Hasil_Bela     |                      |      |                        | Model      |     |     |     |  |     |     |               |
| 6                       |                    | 10<br>15<br>20                          |  |  |                |  |    |                          |           | $\blacklozenge$   |                       |                         | Angket [Self Confid. |      |                        | Contrasts. |     |     |     |  |     |     |               |
| $\overline{7}$          |                    |                                         |  |  |                |  |    |                          |           |                   |                       | <b>Fixed Factor(s):</b> |                      |      |                        | Plots      |     |     |     |  |     |     |               |
| 8                       |                    |                                         |  |  |                |  |    |                          |           |                   |                       |                         |                      |      |                        | Post Hoc   |     |     |     |  |     |     |               |
| 9                       | 31                 |                                         |  |  |                |  |    |                          |           | Model Pembelajara |                       |                         |                      |      |                        |            |     |     |     |  |     |     |               |
| 10                      |                    | 23<br>17<br>18<br>20                    |  |  |                |  |    |                          |           | ٠                 |                       |                         |                      |      |                        | EM Means   |     |     |     |  |     |     |               |
| 11                      |                    |                                         |  |  |                |  |    |                          |           |                   |                       |                         |                      |      |                        | Save       |     |     |     |  |     |     |               |
| 12                      |                    |                                         |  |  |                |  |    |                          |           |                   |                       | Covariate(s):           |                      |      | Options.<br>Bootstrap. |            |     |     |     |  |     |     |               |
| 13                      |                    |                                         |  |  |                |  |    |                          |           |                   |                       |                         |                      |      |                        |            |     |     |     |  |     |     |               |
| 14                      |                    |                                         |  |  | 15             |  |    |                          |           |                   | ٠                     |                         |                      |      |                        |            |     |     |     |  |     |     |               |
| 15                      |                    |                                         |  |  | $\overline{2}$ |  |    |                          |           |                   |                       |                         |                      |      |                        |            |     |     |     |  |     |     |               |
| 16                      |                    |                                         |  |  | 15             |  |    |                          |           |                   |                       | <b>WLS Weight</b>       |                      |      |                        |            |     |     |     |  |     |     |               |
| 17                      |                    |                                         |  |  | 12             |  |    |                          |           |                   | ٠                     |                         |                      |      |                        |            |     |     |     |  |     |     |               |
| 18                      |                    |                                         |  |  | 19             |  |    |                          |           |                   |                       |                         |                      |      |                        |            |     |     |     |  |     |     |               |
| 19                      |                    |                                         |  |  | 31             |  |    |                          |           | OK                | Paste                 | Reset                   | Cancel               | Help |                        |            |     |     |     |  |     |     |               |
| 20                      |                    |                                         |  |  | 30             |  |    | 70                       |           |                   |                       |                         |                      |      |                        |            |     |     |     |  |     |     |               |
| 21                      |                    |                                         |  |  | 26             |  |    | 54                       |           |                   |                       |                         |                      |      |                        |            |     |     |     |  |     |     |               |
| 22                      |                    |                                         |  |  | 26             |  |    | 41                       |           |                   |                       |                         |                      |      |                        |            |     |     |     |  |     |     |               |
| 23                      | $\vert$ 4          |                                         |  |  | 31             |  |    | 48                       |           |                   |                       |                         |                      |      |                        |            |     |     |     |  |     |     |               |

**Gambar 3.3 Proses 2 Analisis Data pada SPSS**

- **OK.**<br>G DATA UJI MANOVA 2.sav [DataŠet1] IBM SPSS Statistics Data Editor<br>Elle Edit Yew Data Iransform Analyze Sraphs <u>U</u>llifiles Exte **SHA W 82 1 24 1 1 1 2 2 3 4 6** Visible: 3 of 3  $\mathscr{P}$  Hasil Belajar Self\_Confidence<br>13 57  $\sqrt{2}$  var del Pe  $\frac{18}{26}$  $rac{1}{67}$  $\overline{\mathbf{a}}$  Mul  $\overline{12}$  $\overline{14}$ Multivariate: Options  $\frac{1}{10}$  $\overline{15}$  $\overline{20}$ Estimates of effect size Transformation matri  $\begin{array}{r} 31 \\ 23 \\ 17 \\ 18 \end{array}$ Homogeneity tests Spread vs. level plot Observed power Parameter estimates<br>
SSCP matrices<br>
Residual SSCP matrix Residual plot<br>Lack of fit<br>Lack of fit  $\begin{array}{r} 11 \\ 12 \\ 13 \\ 14 \\ 15 \\ 16 \\ 17 \end{array}$  $\frac{20}{15}$ General es ice level: 05 Confid ence intervals are 95.0%  $\overline{ }$  $\frac{15}{12}$ Continue Cancel | Help  $\begin{array}{r} 18 \\ 19 \\ 20 \\ 21 \end{array}$ 19<br>31<br>30 OK Paste Reset Cancel Help 26 54  $\frac{22}{23}$  $\overline{26}$  $\overline{41}$ Data View Variable View
- 5. Pilih menu *Options* lalu klik *Descriptive statistic*. Kemudian klik *continue* dan

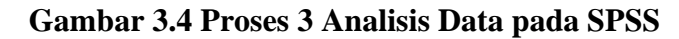

6. Lihat hasil pada output SPSS

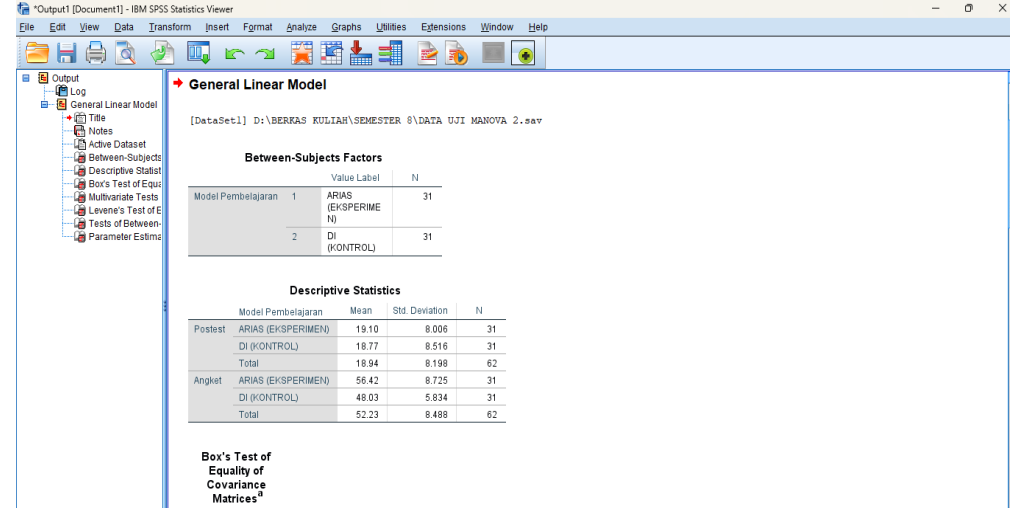

# **Gambar 3.5 Hasil Analisis Data Manova pada SPSS**

# **3.8 Langkah-langkah Penelitian**

Berikut langkah-langkah yang ditempuh dalam penelitian ini.

### **3.8.1 Tahap Perencanaan**

- a. Studi pendahuluan.
- b. Telaah kurikulum untuk mengetahui silabus dan Rencana Pelaksanaan Pembelajaran (RPP).
- c. Menentukan kelas yang akan dijadikan penelitian.
- d. Membuat instrumen hasil belajar dan *self-confidence* peserta didik.
- e. Membuat jadwal kegiatan pembelajaran/

### **3.8.2 Tahap Pelaksanaan**

- a. Melakukan kegiatan pembelajaran dengan model ARIAS pada kelas eksperimen dan model pembelajaran konvensional pada kelas kontrol.
- b. Melakukan *posttest* pada kedua kelas.

### **3.8.3 Tahap Akhir**

- a. Mengolah data penelitian berdasarkan teknik pengumpulan data yang dipilih.
- b. Mengolah data dengan menggunakan uji statistik dan membandingkan hasil data yang diperoleh sebelum dan sesudah peserta didik diberikan perlakuan.
- **c.** Membuat kesimpulan berdasarkan hasil pengolahan data untuk mengetahui pengaruh model pembelajaran ARIAS dan *self confidence* peserta didik.

### **3.9 Waktu dan Tempat Penelitian**

### **3.9.1 Waktu Penelitian**

Penelitian ini akan dilaksanakan selama 8 bulan yaitu dimulai dari bulan Oktober 2022 sampai dengan bulan Juni 2023. Adapun rincian matriks pelaksanaan penelitian tercantum pada Tabel 3.14 berikut.

|                        |     | <b>Bulan Kegiatan</b> |            |     |            |     |     |     |      |  |  |  |  |  |
|------------------------|-----|-----------------------|------------|-----|------------|-----|-----|-----|------|--|--|--|--|--|
| <b>Jadwal Kegiatan</b> | Okt | <b>Nov</b>            | <b>Des</b> | Jan | <b>Feb</b> | Mar | Apr | Mei | Juni |  |  |  |  |  |
| Konsultasi dan         |     |                       |            |     |            |     |     |     |      |  |  |  |  |  |
| Pengajuan Judul        |     |                       |            |     |            |     |     |     |      |  |  |  |  |  |
| Pengambilan SK         |     |                       |            |     |            |     |     |     |      |  |  |  |  |  |
| Skripsi                |     |                       |            |     |            |     |     |     |      |  |  |  |  |  |
| Observasi              |     |                       |            |     |            |     |     |     |      |  |  |  |  |  |
| Masalah                |     |                       |            |     |            |     |     |     |      |  |  |  |  |  |
| Penyusunan             |     |                       |            |     |            |     |     |     |      |  |  |  |  |  |
| Proposal               |     |                       |            |     |            |     |     |     |      |  |  |  |  |  |
| Bimbingan dan          |     |                       |            |     |            |     |     |     |      |  |  |  |  |  |
| Revisi Proposal        |     |                       |            |     |            |     |     |     |      |  |  |  |  |  |
| Seminar                |     |                       |            |     |            |     |     |     |      |  |  |  |  |  |
| Proposal               |     |                       |            |     |            |     |     |     |      |  |  |  |  |  |
| Revisi Seminar         |     |                       |            |     |            |     |     |     |      |  |  |  |  |  |
| Proposal               |     |                       |            |     |            |     |     |     |      |  |  |  |  |  |

**Tabel 3.14 Matriks Pelaksanaan Penelitian**

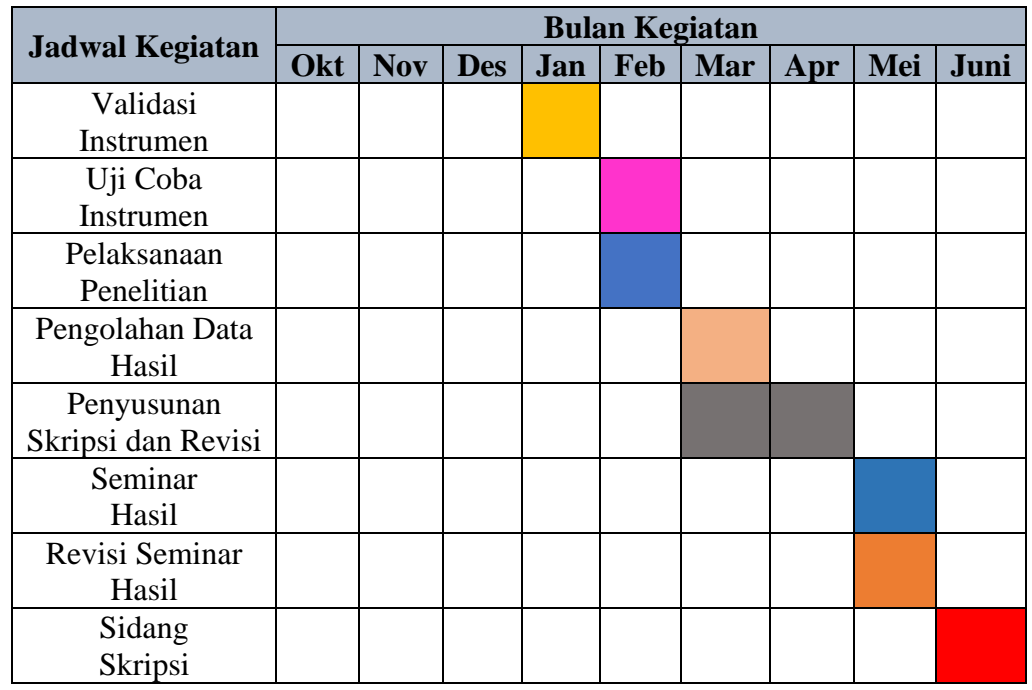

# **3.9.2 Tempat Penelitian**

Penelitian ini akan dilaksanakan di SMA Negeri 1 Sindangbarang Cianjur yang berlokasi di Jalan Raya Timur Nomor 123 Desa Saganten Kecamatan Sindangbarang Kabupaten Cianjur. Berikut merupakan foto dari lokasi SMA Negeri 1 Sindangbarang yang akan digunakan sebagai tempat penelitian dapat dilihat pada Gambar 3.6.

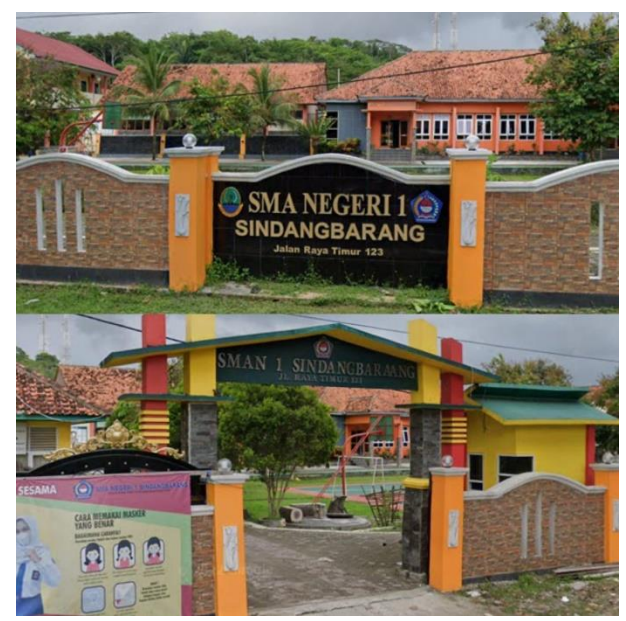

**Gambar 3.6 Tempat Penelitian**